## Download

[Proteus Setup](https://tinurll.com/1hudiq)

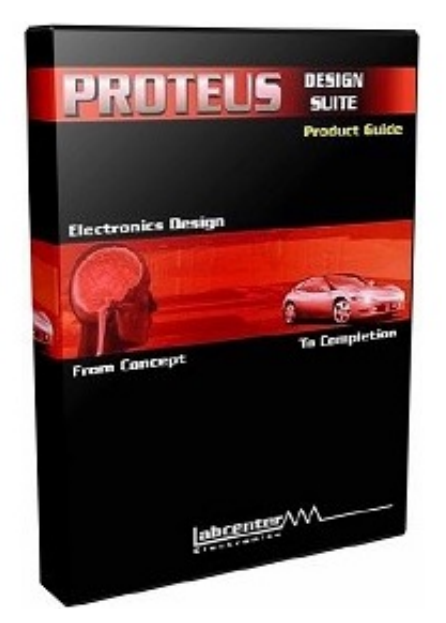

[Proteus Setup](https://tinurll.com/1hudiq)

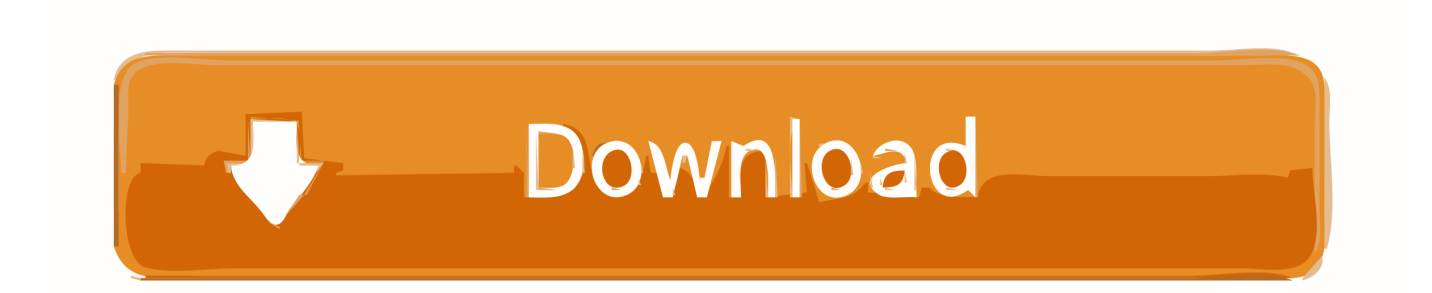

Proteus Sensor Quick Start Guide pdf; Proteus PRO Quick Start Guide pdf; Proteus Email Setup Guide pdf ... Proteus Restore Factory Default Settings Guide pdf .... Its quite helping if you go through following technical setup details prior to start Proteus Professional 8.6 Free Download. Software Full Name and Version: Proteus Professional Version 8.6. Name Of Setup File: Proteus Professional 8.6 SP2.zip, Full Size of Setup: 248 MB. Compatible With: 64 Bit (x64). Proteus 8 Professional is the most popular software for designing, simulating, measuring, and/or publishing both schematic and PCB layout.. Hi Forum users,I want to use the Proteus interface in COMOS. In iDB an example configuration is implemented. We are using a cDB with .... Proteus beam telescope reconstruction software.. hex file is needed for running the Proteus simulation. Add Tip Ask Question Comment Download. Step 2 .... Proteus Design OverView The Proteus Design Suite is a proprietary ... (most recommended); Extract and install the program (launch Setup) .... Unzip the downloaded file and launch the installer PROTEUS-VSM-vX.XspX.exe by clicking on Run. Depending on your Windows security settings, you may get .... The Proteus Design Suite is a proprietary software tool suite used primarily for electronic ... tools, to assist with error free board design. PCB's of up to 16 copper layers can be produced with design size limited by product configuration.. To make it an real answer: Crystal in Proteus doesn't work and also for microcontroller projects you don't have to use crystal model in Proteus .... Proteus Design Suite is the electronic simulation program that you need on your PC if you're an engineering student or a professional circuit designer. ... Electronic design and simulation from your PC. ... The main components of Proteus Design Suite.. The 8.6.23165 version of Proteus is available as a free download on our software library. The most frequent installation filenames for the .... Proteus - Proteus is a great electrical suite for circuit simulation purposes. You can simulate a single processor or multiple ones at the same time. The application .... Proteus Design Suite by Labcenter Electronics, leading EDA software including schematic capture, advanced simulation, PCB autorouting, MCAD integration ...

The Proteus software programs (Proteus Capture, PROSPICE Simulation, ... We'll get a configuration summary page and can can then finish to setup the project.. Use either the shortcut to local client (desktop), or the local client file itself (H: drive) whenever you access your Proteus database. It is not recommended to use .... Next thing you need to do is to run the Setup file from the package and it will start to install. Use the recommended settings and once its done then .... Download Proteus (2020) for Windows PC from SoftFamous. 100% Safe and Secure. Free Download (64-bit / 32-bit).. Download Proteus Design Suite by Labcenter Electronics. Drivers, tutorials and information on the latest features are also available.. Proteus. Static site starter kits from your friends at thoughtbot ... proteus setup : Installs dependencies; proteus server : Runs the server; proteus deploy : Deploys ...

## fbf833f4c1

[Enga Bisa Internet Padahal Modem Konek](http://palmodelo.over-blog.com/2020/07/Enga-Bisa-Internet-Padahal-ModemKonek.html) [Drugs, Crime Make Mexico "Under Sustained Assault"](https://anaconda.org/maxlivirra/drugs_crime_make_mexico_under_sustainedassault/notebook) [Yasal bahis sitesi nas l ac l r](http://guelefupe.mystrikingly.com/blog/yasal-bahis-sitesi-nas-l-ac-l-r) [The first task of recovery: Establishing Sobriety](http://osames.yolasite.com/resources/The-first-task-of-recovery-Establishing-Sobriety.pdf) [Sony Vegas Pro 14 Torrent Download](http://thymedrecham.mystrikingly.com/blog/sony-vegas-pro-14-torrent-download) [Surrendering to Recovery When You're Used to Being in Control](http://site-2420833-6067-4783.mystrikingly.com/blog/surrendering-to-recovery-when-you-re-used-to-being-in-control) [Siemens Solid Edge 2020 Crack Plus License Key Free Download](http://plebenmarmist.over-blog.com/2020/07/Siemens-Solid-Edge-2020-Crack-Plus-License-Key-Free-Download.html) [Accupedo-Pro Pedometer v4.4.7 – \[crackingpatching.siteunblocked.lol\]](http://paipetily.mystrikingly.com/blog/accupedo-pro-pedometer-v4-4-7-crackingpatching-siteunblocked-lol) [\[Not For Under 18\] Playboy Magazine Playmate Calendar 2014 – Featuring Beautiful And Stunning Playboy Models \(HQ PDF](http://liemengejo.mystrikingly.com/blog/not-for-under-18-playboy-magazine-playmate-calendar-2014-featuring)  $-2014$ [Condusiv SSDkeeper Professional Home Server 2.0.52](http://site-2485633-716-4428.mystrikingly.com/blog/condusiv-ssdkeeper-professional-home-server-2-0-52)